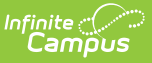

# **Student School Attendance Events (Indiana v3.6)**

Last Modified on 03/11/2024 8:47 am CDT

Tool Search: Ed-Fi

Object [Triggering](http://kb.infinitecampus.com/#object-triggering-logic) Logic | [Error](http://kb.infinitecampus.com/#error-log) Log | Object Data [Elements](http://kb.infinitecampus.com/#object-data-elements) | [Prism](http://kb.infinitecampus.com/#prism-call) Call | [Descriptor](http://kb.infinitecampus.com/#descriptor)

For information on Virtual Attendance, please review the Indiana Ed-Fi - Virtual [Attendance](https://kb.infinitecampus.com/help/indiana-ed-fi-virtual-attendance) article.

## **Object Triggering Logic**

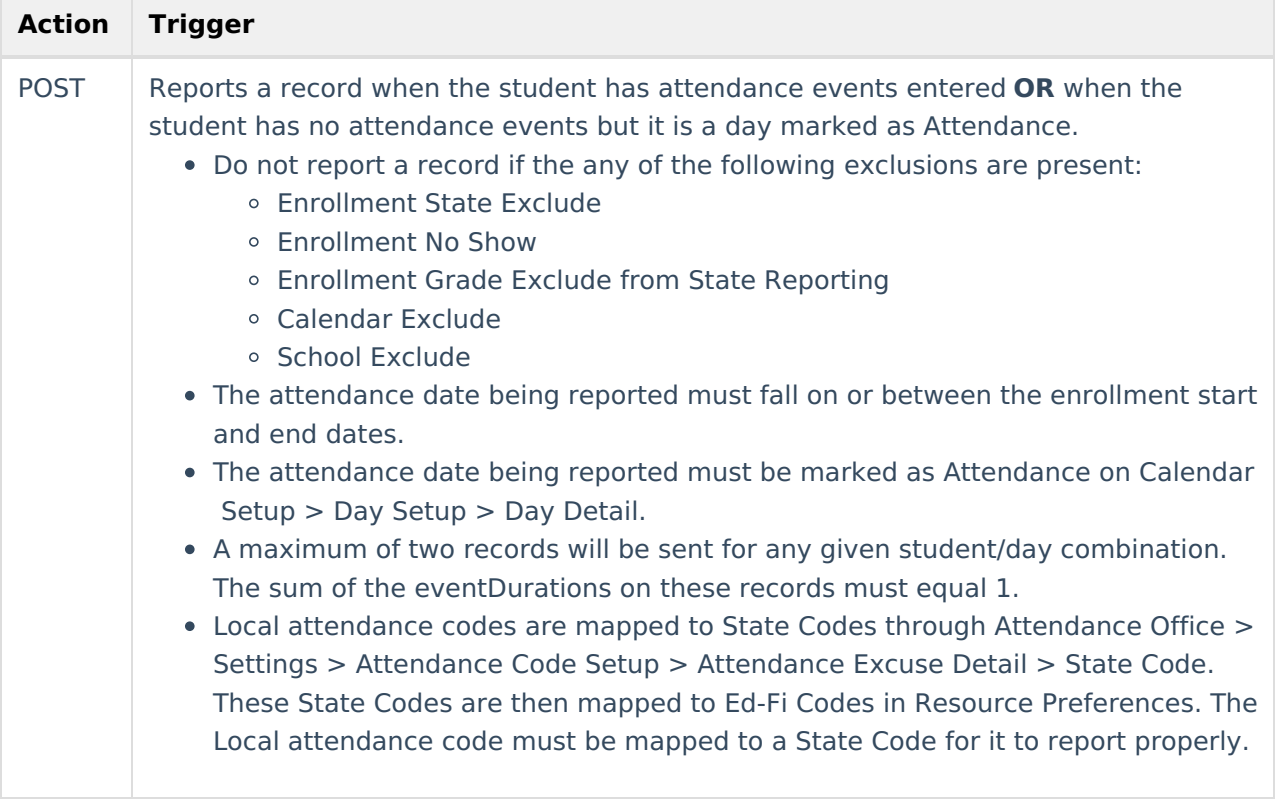

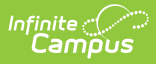

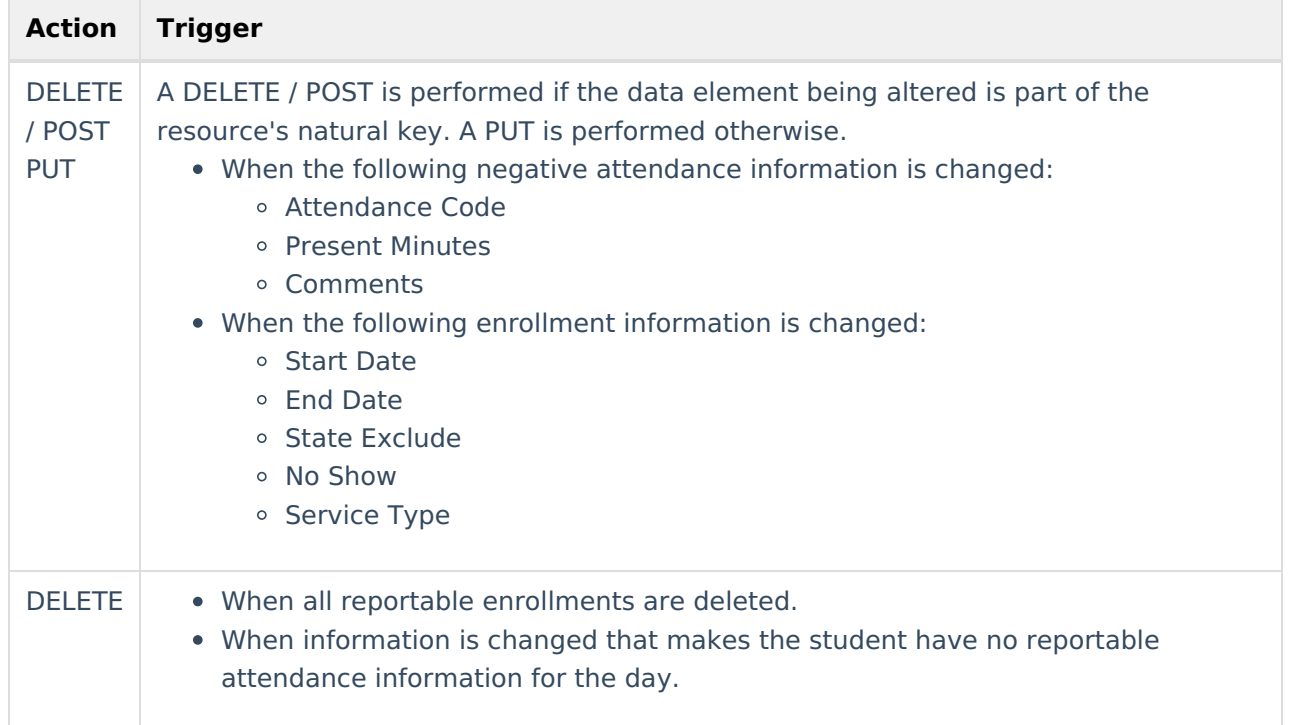

# **Error Log**

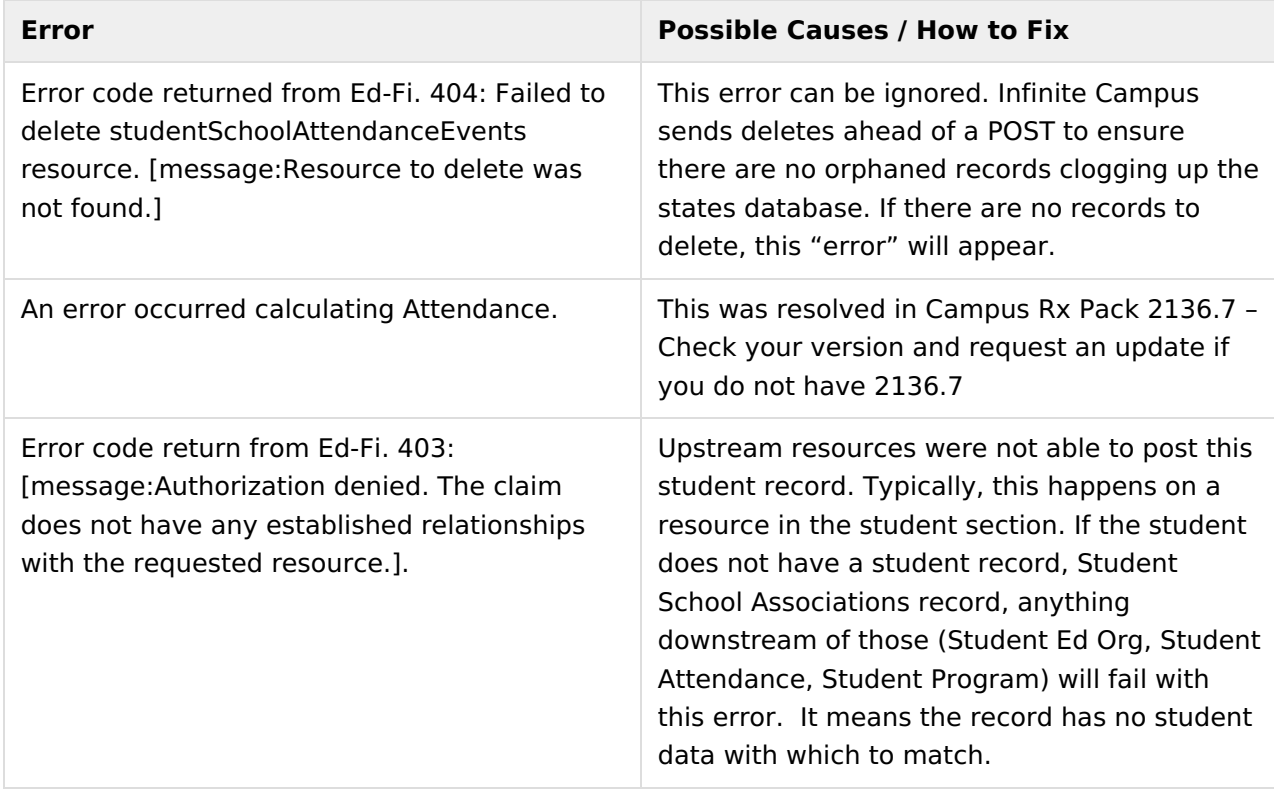

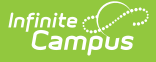

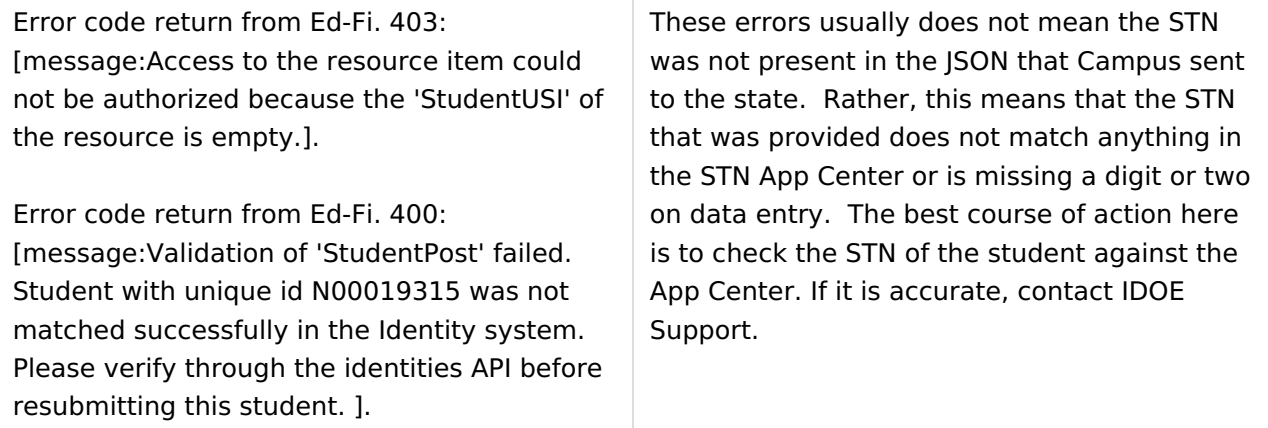

#### **Object Data Elements**

Any data elements not listed here are not sent with the Ed-Fi record in Indiana. Data elements in **bold** are part of the natural key.

▶ Click here to expand...

# **Prism Call**

Due to present attendance, our traditional solution of triggers **does not work** for the Student School Attendance Events resource in Indiana as we cannot trigger on an object that doesn't exist ("In Attendance" records). To replace triggers, we have implemented a nightly Prism call that resyncs this resource overnight for the previous day's records. If records are changed on Attendance for a past date **a manual resync will need to be [performed](https://kb.infinitecampus.com/help/indiana-ed-fi-scheduled-tasks)** . See the Indiana Ed-Fi Scheduled Tasks article for more information.

## **Descriptor**

Click here to expand...